## Wie lassen sich ein oder mehrere Events in eine andere Spur verschieben? 05/18/2024 11:23:07

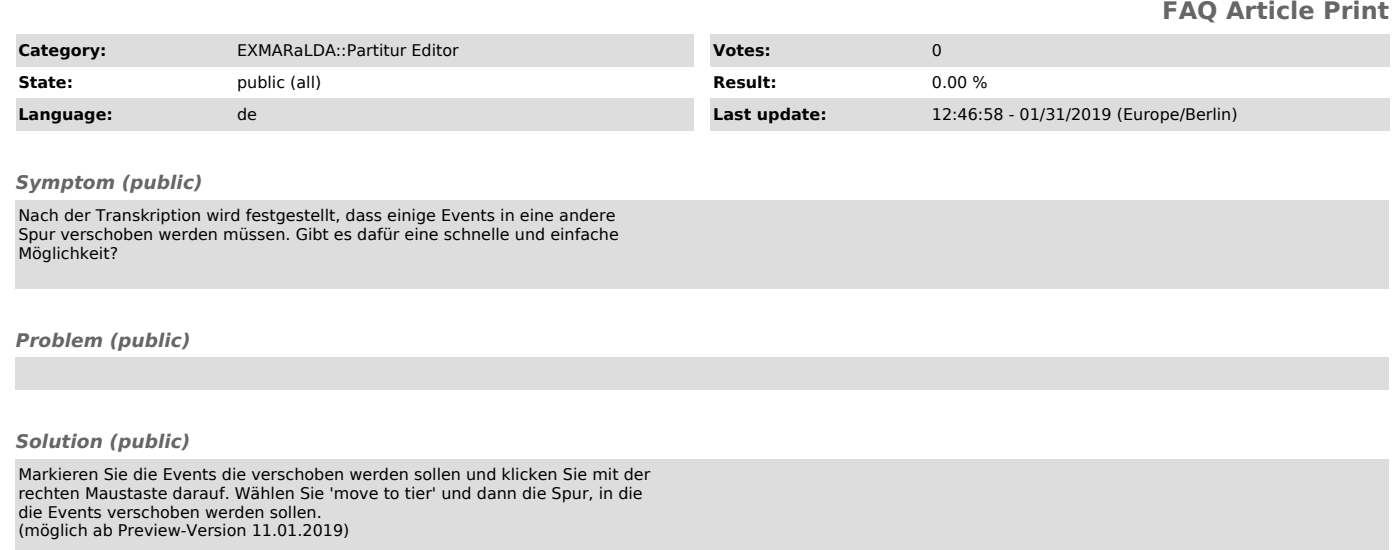